УДК 629.7.062 В.М. Вартанян, В.О. Черановский, Аль Дахери Али Мохамед

# **Параметрическое обеспечение робастной устойчивости базовой модели беспилотного летательного аппарата**

*Национальный аэрокосмический университет им*. *Н*.*Е*. *Жуковского* «*ХАИ*»

Рассмотрены вопросы параметрического синтеза конструктивных параметров беспилотного летательного аппарата (БЛА) в целях обеспечения робастной устойчивости для различных полетных заданий. Предложен интерактивный метод их выбора на базе использования интегрированного математического пакета MAPLE-11 с библиотекой программ, поддерживающих интервальные вычисления. Предложенный подход гарантирует такой выбор конструктивных параметров БЛА, который обеспечит робастность конструктивной схемы БЛА (обеспечит устойчивость в максимально широком диапазоне режимов полета).

*Ключевые слова***:** летательный аппарат, робастная устойчивость, интервальные параметры, характеристическое уравнение, области устойчивости.

#### **1 Постановка задачи**

При проектировании линейки беспилотных летательных аппаратов, предназначенных для выполнения определенных функций, что связано с различным весом полезной нагрузки, изменением аэродинамических характеристик, возникает вопрос о сохранении устойчивости и управляемости базовой модели летательного аппарата. При этом могут быть рассмотрены следующие задачи:

− сохраняется ли устойчивость той или иной модификации БЛА при заданных интервалах изменения исходных параметров математической модели базового БЛА (обладает ли исходная модель свойством робастной устойчивости);

− каковы запасы устойчивости рассматриваемой модификации БЛА относительно тех или иных аэродинамических характеристик;

− каким образом должны быть выбраны конструктивные параметры базовой модели, обеспечивающие робастную устойчивость всей линейке беспилотных летательных аппаратов.

Оценка робастной устойчивости БЛА может привести к положительному результату – удовлетворению условий устойчивости при заданных вариациях массогабаритных и аэродинамических характеристик базового варианта БЛА. Однако более вероятным является потеря устойчивости для некоторых сочетаний изменений таких параметров. В данном случае целесообразным представляется коррекция номинальных значений этих параметров в целях обеспечения устойчивости в максимально широких пределах их изменения. Следует отметить, что анализ ведется для широкого диапазона режимов полета, что приводит к интервальному характеристическому уравнению замкнутой системы относительно исследуемых параметров.

### **2 Метод решения**

Предложен следующий метод синтеза робастно-устойчивого базового варианта БЛА.

В интервальном характеристическом уравнении необходимо перейти от самих исследуемых параметров к их относительным изменениям. Это позволит рассматривать безразмерные величины и центрировать их относительно начала координат - точки с нулевыми отклонениями параметров от их номинальных значений.

Методика робастного синтеза:

1. Переход к новому базису 
$$
\Delta_1\%
$$
,  $\Delta_2\%$ ,... (нормирование). Так как  $\Delta_i\% = (\mu_i - \mu_i^*)/|\mu_i^*/\times100\%$ , (1)

где  $\Delta_i$ % – относительное изменение  $\mu_i$  массогабаритной или аэродинамической характеристики базового варианта БЛА в процентах;

 $\mu_i^*$  – номинальное значение  $\mu_i$  массогабаритной или аэродинамической характеристики базового варианта БЛА, выраженное в соответствующих физических единицах.

Следовательно,

$$
\mu_i = \Delta_i \frac{\partial}{\partial x} / \mu_i \frac{*}{\ } / 100 + \mu_i \frac{*}{\ }
$$
 (2)

(Выполняется для варианта расчета относительных изменений исследуемых параметров).

2. Установление символьных границ робастного разбиения пространства (плоскости) нормированных параметров  $\Delta_i\%$ :

$$
\sum_{i=1}^{4} \sum_{j=1}^{m} G_{ij}(\mu_1, \mu_2, \dots) = 0, \tag{3}
$$

где т-число условий, соответствующее выбранному алгебраическому критерию.

Снятие неоднозначности решения путем выбора требуемого соотношения допусков на нормированные параметры (аппроксимация области устойчивости параллелотопом):

$$
\Delta_i\% / \Delta_j\% = R_i. \tag{4}
$$

Определяется полетным заданием и техническими требованиями к режимам функционирования).

3. Переход к рассмотрению  $m(m-1)/2$  плоских ортогональных сечений пространственной области робастного разбиения. Ограничением на допустимость такого перехода является требование выпуклости пространственной области устойчивости. (Переход осуществляется различными вариантами подстановки т-2 численных значений исследуемых параметров).

4. Определение начального значения допуска на параметры (геометрическая интерпретация - минимальное значение модулей координат точки пересечения линий):

$$
\sum_{i=1}^{4} \sum_{j=1}^{m} G_{ij}(\mu_1, \mu_2, \dots) = 0 \text{ u } \Delta_i \% / \Delta_i \% = R_i;
$$
 (5)

$$
\Delta^{(0)}\% = \min_{k,j} \langle \Delta_{kj} \rangle, \, \%, \, k = I, \, II, \, III, \, IV; \, j = 1, \, 2, \, \dots, \, m,
$$

где k - номер квадранта плоскости параметров.

(Задача может быть решена как путем использования математических систем символьных вычислений, так и переходом к известным численным методам).

5. Перенос начала координат (центрирование начальных значений исходных параметров относительно поля допусков):

$$
\Delta_1\% := \delta_1 + \Delta_1\%, \ \delta_1 = \Delta_1\% + (\left|A^0{}_1\% \right| + \left|A^0{}_1\% \right| / 2 \,. \tag{7}
$$

(Выполнение операций подстановок и символьно-численный интерфейс полиномиальных процедур символьных вычислений).

6. Завершение процедуры определения параметров системы, обеспечивающих наибольшие значения независимых допусков, гарантирующих сохранение устойчивости по условию выполнения одного из неравенств

$$
|\underline{A}_1^0\%| + \underline{A}_1^0\% < \varepsilon,
$$
  

$$
|\underline{A}_2^0\%| + \overline{A}_2^0\% < \varepsilon,
$$
 (8)

где  $\varepsilon$  – любое, сколь угодно малое положительное число;

$$
\underline{A_1^0\%} = min \Delta_1\% = \Delta^{III}{}_{1}\%;
$$
  
\n
$$
\overline{A_1^0\%} = max \Delta_1\% = \Delta^{IV}{}_{1}\%;
$$
  
\n
$$
\underline{A_2^0\%} = min \Delta_2\% = \Delta^{III}{}_{2}\%;
$$
\n(9)  
\n
$$
\overline{A_2^0\%} = max \Delta_2\% = \Delta^{II}{}_{2}\% - on the current in the same
$$

исследуемых параметров, вычисляемые как точки пересечения диагоналей вписываемого прямоугольника с границей области, заданной уравнением, в каждом из квадрантов рассматриваемого сечения области.

7. Пересчет коэффициентов отрицательных обратных связей для скорректированных значений номинальных конструктивных параметров модели БЛА и оценка величины робастной устойчивости. (Выполняется итерационно до достижения требуемых значений).

Плоскостная геометрическая интерпретация робастного синтеза показана на рис. 1.

### 3 Методический пример

Рассмотрим объект управления с динамикой, описываемой системой линейных дифференциальных уравнений

$$
X = A \times X + B \times U \tag{10}
$$

где  $X = [\omega_z, v, \alpha, V]$ ;

 $\omega_z$ , - вариация угловой скорости тангажа, град./с;

*u* - вариация угла тангажа, град.;

 $\alpha$  - вариация угла атаки, град.;

V - вариация скорости полета, м/с.

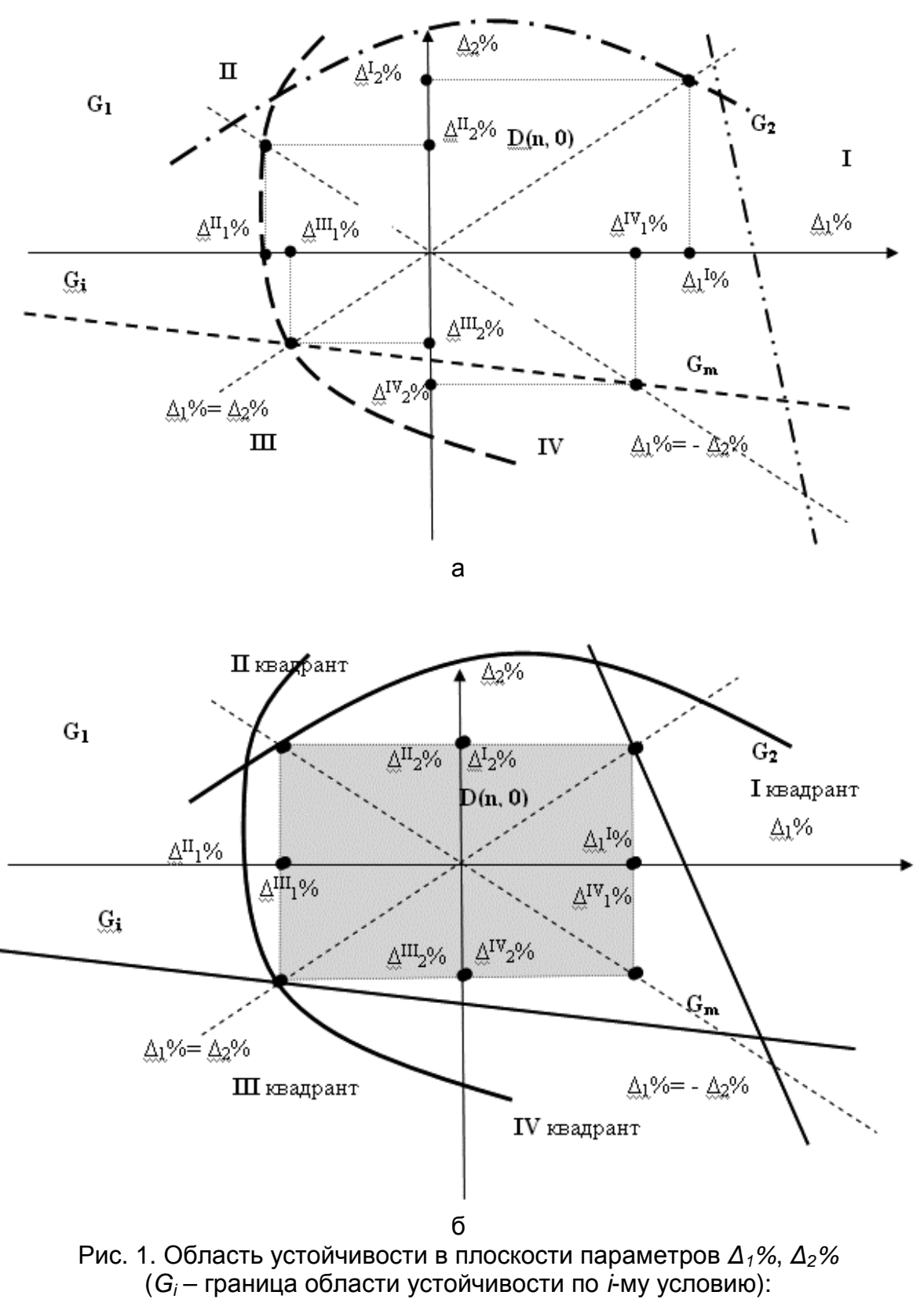

а – *∆*<sub>2</sub><sup>1</sup>% ≠ *∆*<sub>2</sub><sup>11</sup>% ≠ | *∆*<sub>2</sub><sup>11</sup>%|≠ | ∆<sub>2</sub><sup>1V</sup>%|; | ∆ <sub>1</sub><sup>11</sup>%| ≠ | ∆ 1<sup>111</sup>%| ≠ ∆ 1<sup>1</sup>% ≠ ∆ 1<sup>1V</sup>%;  $\sigma - \Delta_2^{-1}\% = \Delta_2^{-1}\% = |\Delta_2^{11}\%| = |\Delta_2^{11}\%|; \Delta_1^{11}\% = \Delta_1^{111}\%$ 

Для управления по состоянию и со значениями коэффициентов обратных связей, найденных для стандартного характеристического полинома со степенью устойчивости *η* = - 4, характеристическое уравнение продольного возмущенного движения базового изделия в аналитическом виде примет вид [1, 2]

$$
\lambda^{4} - ((m^{2} \cdot V^{2} \cdot S \cdot b_{A} \cdot q \cdot m_{z}^{20z} + m^{2} \cdot V^{2} \cdot S \cdot b_{A} \cdot q \cdot m_{z}^{b} - 1.29m^{2} \cdot V^{2} \cdot S \cdot b_{A} \cdot q \cdot m_{z}^{6p_{6}} - m \cdot V \cdot J_{zz} \cdot S \cdot q \cdot c_{y}^{\alpha} - 0.017m^{2} \cdot V^{2} \cdot J_{zz} \cdot g)) \lambda^{3}/(J_{zz} \cdot m^{2} \cdot V^{2}) -
$$
  
\n
$$
-((-S^{2} \cdot b_{A} \cdot q \cdot m \cdot V^{2} \cdot m_{z}^{b} \cdot \rho \cdot c_{y} - 0.017m \cdot V \cdot J_{zz} \cdot g \cdot S \cdot q \cdot c_{y}^{\alpha} - 7.654 \cdot m^{2} \cdot V^{2}) -
$$
  
\n
$$
V^{2} \cdot S \cdot b_{A} \cdot q \cdot m_{z}^{\delta p_{6}} - 0.0225 \cdot S \cdot b_{A} \cdot q \cdot m^{2} \cdot V^{2} \cdot m_{z}^{\delta p_{6}} \cdot g + m \cdot V \cdot S^{2} \cdot b_{A} \cdot q^{2} \cdot m_{z}^{6p_{6}} \cdot c_{y}^{\alpha} + 0.01745 \cdot m^{2} \cdot V^{2} \cdot S \cdot b_{A} \cdot q \cdot m_{z}^{\alpha} \cdot g + 0.017m^{2} \cdot V^{2} \cdot S \cdot b_{A} \cdot q^{2} \cdot m_{z}^{b} g - 1.29 \cdot S^{2} \cdot b_{A} \cdot q^{2} \cdot m \cdot V \cdot m_{z}^{\delta p_{6}} \cdot c_{y}^{\alpha} + S \cdot b_{A} \cdot q \cdot m^{2} \cdot V^{2} \cdot m_{z}^{\alpha}) \lambda^{2} /
$$
  
\n
$$
/J_{zz} \cdot m^{2} \cdot V^{2}) - ((-2924.82 \cdot S \cdot b_{A} \cdot q \cdot m_{z}^{\delta p_{6}} \cdot P^{V} \cdot V^{2} \cdot m - 51.17 \cdot S \cdot b_{A} \cdot q \cdot m_{z}^{2} \cdot V^{2} \cdot m_{z}^{2}) \lambda^{2} /
$$
  
\n
$$
/J_{zz} \
$$

Описание физических величин приведено в табл. 1.

Таблица 1

| Параметр                     | Физическая величина                                                      | Значение номи- |
|------------------------------|--------------------------------------------------------------------------|----------------|
|                              |                                                                          | нальное        |
| S                            | Площадь крыла, м                                                         | 9.2            |
| m                            | Масса изделия, кг                                                        | 520            |
| $\bm{\mathsf{P}}^\mathsf{V}$ | Производная тяги двигателя от скорости по-<br>лета, Нхс/м                | $-20$          |
| ρ                            | Плотность воздуха, кг/м <sup>3</sup> , на высоте 500 м                   | 1.165          |
| $b_A$                        | Средняя аэродинамическая хорда эквива-<br>лентного крыла, м              | 1.02           |
| $J_{ZZ}$                     | Момент инерции изделия по угловой скорости<br>тангажа, кгхм <sup>2</sup> | 1800           |
|                              | Скоростной напор, Н/м <sup>2</sup>                                       | 1450           |

Описание физических величин

| Параметр                                       | Физическая величина                        | Значение номи- |
|------------------------------------------------|--------------------------------------------|----------------|
|                                                |                                            | нальное        |
| $C_X$                                          | Коэффициент лобового сопротивления         | 0.0475         |
|                                                | Производная аэродинамического коэффици-    |                |
| $c_x^{\alpha}$                                 | ента лобового сопротивления по углу атаки, | 0.0056         |
|                                                | град.                                      |                |
| $C_V$                                          | Коэффициент подъемной силы                 | 0.7763         |
| $c_y^{\alpha}$                                 | Производная аэродинамического коэффици-    | 0.08227        |
|                                                | ента подъемной силы по углу атаки, град.   |                |
| $m_z^{\alpha}$                                 | Производная продольного аэродинамического  | $-0.015$       |
|                                                | момента по углу атаки, град.               |                |
| $m_z^{\omega z}$                               | Коэффициент аэродинамического демпфиро-    | $-0.00224$     |
|                                                | вания по угловой скорости тангажа, град./с |                |
| $m_{z}^{\alpha}$                               | Коэффициент аэродинамического демпфиро-    | $-0.00112$     |
|                                                | вания по скорости изменения угла атаки,    |                |
|                                                | град./с                                    |                |
| $m_{z}^{\bar{\mathrm{O}}\mathrm{p}\mathrm{B}}$ | Аэродинамический коэффициент эффектив-     | 0.026          |
|                                                | ности руля высоты по отклонению, град.     |                |

Продолжение таблицы 1

Уравнения границ условий устойчивости по критерию Льенара-Шипара для рассматриваемого случая системы четвертого порядка определяются уравнения-МИ

$$
G_{i1} = a_3 = 0,
$$
  
\n
$$
G_{i2} = a_0 a_1 a_2 - a^2 a_2 - a^2 I = 0.
$$
  
\n
$$
G_{i2} = a_0 a_1 a_2 - a^2 a_2 - a^2 I = 0.
$$
\n(12)

 $(13)$ 

 $b_A = 1.02 \cdot \Delta Ba\% / 100 + 1.02$ ,

 $m_{7}^{6p6} = 1.489 \cdot \Delta M Z - D R V \% / 100 + 1.489$ .

Получим

$$
\lambda^{4} + (0.1454e - 2 \cdot \Delta M Z \_{DRV\%} \cdot \Delta Ba\% + 0.15787 \cdot \Delta Ba\% + 0.1454 \cdot \cdot \cdot \Delta M Z \_{DRV\% + 16.0} \lambda^{3} + (96.0 + 0.89254e - 2 \cdot \Delta M Z \_{DRV\%} \cdot \Delta Ba\% + 0.9599 \times \Delta Ba\% + 0.89254 \cdot \Delta M Z \_{DRV\%}\lambda^{2} + (2.5499 \cdot \Delta M Z \_{DRV\% + 256.0 + 2.56 \cdot \Delta Ba\% + 0.25499e - 1 \cdot \Delta M Z \_{DRV\%} \cdot \Delta Ba\% + 2.529 \cdot \cdot \Delta M Z \_{DRV\% + 252.893 + 2.5289 \cdot \Delta Ba\% + 0.02529 \cdot \Delta M Z \_{DRV\% + \Delta Ba\% = 0}.
$$

Построим графически все границы в плоскости параметров  $\Delta Ba\%,$ ΔMZ\_DRV% и найдем область, где для всех уравнений корни имеют отрицательную вещественную часть (рис. 2).

 $G_1 = a_3 = 0.001454 \cdot \Delta M Z \cdot DRV\% \cdot \Delta Ba\% + 0.157867 \cdot \Delta Ba\% + 0.1454 \cdot$  $\cdot \Delta M Z$  DRV% + 16.0=0.

$$
G_{2} = a_{0}a_{1}a_{2} - a^{2}_{3}a_{2} - a^{2}_{1} = 6.124996 \times 10^{6} + 5.737 \cdot \Delta M Z \_D RV\%^{3} ++ 0.0017663 \cdot \Delta M Z \_D RV\%^{2} \cdot \Delta Ba\%^{3} + 0.18117 \cdot \Delta Ba\%^{3} \cdot \Delta M Z \_D RV\%^{4} ++ 0.00172 \cdot \Delta M Z \_D RV\%^{3} \cdot \Delta Ba\%^{2} + 0.5737 \cdot 10^{-5} \cdot \Delta M Z \_D RV\%^{3} \cdot \Delta Ba\%^{3} ++ 6.1907 \cdot \Delta Ba\%^{3} + 1.844 \cdot 10^{5} \cdot \Delta Ba\% + 52.86 \cdot \Delta M Z \_D RV\%^{2} \cdot \Delta Ba\% ++ 1850.64 \cdot \Delta Ba\%^{2} + 54.22 \cdot \Delta M Z \_D RV\% \cdot \Delta Ba\%^{2} + 0.529255 \cdot \Delta M Z \_D RV\%^{2} \cdot- \Delta Ba\%^{2} + 0.1721 \cdot \Delta M Z \_D RV\%^{3} \cdot \Delta Ba\% + 1.7986 \cdot 10^{5} \cdot \Delta M Z \_D RV\%^{4} ++ 5408.998 \cdot \Delta M Z \_D RV\% \cdot \Delta Ba\% + 1759.84 \cdot \Delta M Z \_D RV\%^{2} = 0.
$$

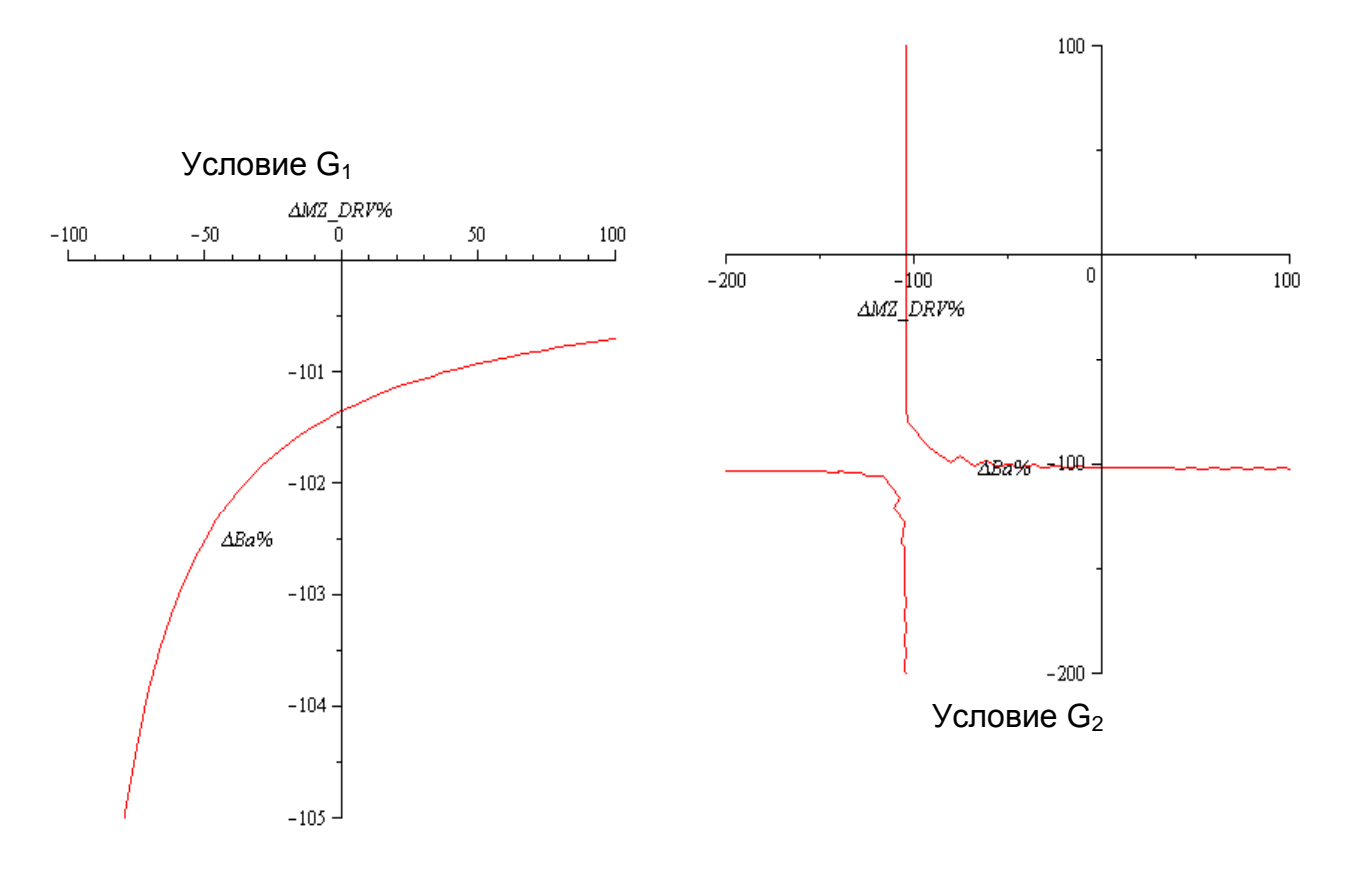

Рис. 2. Границы в плоскости параметров *∆*Ba%, *∆*MZ\_DRV%

Дальнейшее исследование связано с получением характеристического уравнения

$$
D(\lambda) = \pi^{n} + \sum_{i=1}^{n} \left[ \underline{a}_{n-i}, \overline{a}_{n-i} \right] \pi^{n-i}
$$
 (14)

для интервальных значений входящих в него параметров [3, 4]. Для определенности примем P V = [-10; 30], параметры *∆Ва*%, *∆*MZ\_DRV% оставим символьными, а для остальных возьмем их номинальные значения. Тогда

$$
\lambda^4 + (0.157867 \cdot \Delta Ba\% + 0.1454 \cdot \Delta MZ \_DRV\% + 0.001454 \cdot \Delta MZ \_DRV\% + 0.00892 \cdot \Delta Ba\% + 16.0) \lambda^3 + (0.9599 \cdot \Delta Ba\% + 95.99 + 0.89254 \cdot \Delta MZ \_DRV\% + 0.00892 \cdot \Delta BZ \_DRV\% + 0.00892 \cdot \Delta BZ \_DR
$$

 $2 \cdot \Delta MZ$  \_ DRV% ·  $\Delta Ba$ %)  $\lambda^2$  + (1522.205 + [ −15.827 · MZ \_ DRV% − 1582.75 − −9.4965 · ∆MZ \_ DRV% − 949.653 ] + 15.2119 · ∆MZ \_ DRV% + 0.152119 · +[-0.66809 · ∆MZ \_ DRV% - 66.809 - 0.40085 · ∆MZ \_ DRV% - 40.0856 ] + +∆Ba% · [-0.66809 – 0.0066809 · ∆MZ \_ DRV% – 0.40085 – 0.0040085 ·  $\cdot \Delta MZ$  \_ DRV%  $\cdot \Delta Ba\% + 15.222 \cdot \Delta Ba\% + \Delta Ba\% + [-0.15827 \cdot \Delta MZ$  \_ DRV% −  $-15.827 - 0.09496 \cdot ΔMZ_ DRV% - 9.4965 J)λ + 0.0306 \cdot ΔMZ_ DRV% \cdot ΔBa% +$  $\cdot \Delta M Z \_DRV\%$ ] + 3.0634  $\cdot \Delta Ba\%$  + 306.34 + 3.063587  $\cdot \Delta M Z \_DRV\%$ .

Составим четыре уравнения для угловых полиномов:

$$
d_1(\lambda) = a_0 + a_1 \pi + \underline{a}_2 \pi^2 + \underline{a}_3 \pi^3 + a_4 \pi^4 + \dots;
$$
  
\n
$$
d_2(\lambda) = a_0 + \underline{a}_1 \pi + \underline{a}_2 \pi^2 + \underline{a}_3 \pi^3 + \underline{a}_4 \pi^4 + \dots;
$$
  
\n
$$
d_3(\pi) = \underline{a}_0 + \underline{a}_1 \pi + \underline{a}_2 \pi^2 + \underline{a}_3 \pi^3 + \underline{a}_4 \pi^4 + \dots;
$$
  
\n
$$
d_4(\lambda) = \underline{a}_0 + \underline{a}_1 \pi + \underline{a}_2 \pi^2 + \underline{a}_3 \pi^3 + \underline{a}_4 \pi^4 + \dots;
$$
\n(16)

(15)

для которых выпишем условия устойчивости.

Полный набор уравнений границ  $G_{ii}$  для четырех угловых полиномов составит восемь условий:  $G_{11}$ ,  $G_{12}$ ,  $G_{21}$ ,  $G_{22}$ ,  $G_{31}$ ,  $G_{32}$ ,  $G_{41}$ ,  $G_{42}$ , причем  $G_{11}=G_{41}$ ,  $G_{21}=G_{31}$ . Здесь  $i = 1.4$  – порядковый номер углового полинома,  $i = 1.2$  – порядковый номер уравнения границы области устойчивости по критерию Льенара–Шипара.

Необходимо построить все границы в плоскости параметров *∆Ва*%, *∆*MZ\_DRV% и найти область, где для всех уравнений выполняются условия устойчивости.

Расположение границ областей устойчивости позволяет сделать вывод о том, что возможна коррекция номинальных значений исследуемых параметров, которая расширит допустимые их отклонения при сохранении устойчивости БЛА. Однако следует иметь в виду, что это влечет за собой изменение качества переходных процессов. Так, если в рассмотренном примере номинальные параметры обеспечивали заданную степень устойчивости при отсутствии колебательности, то их изменение может привести БЛА к границе колебательной устойчивости.

#### **4 Выводы**

Особенностью предложенного подхода является то, что рассматриваются конструктивные параметры БЛА, а целью является их выбор, обеспечивающий робастность конструктивной схемы БЛА (обеспечение устойчивости в максимально широком диапазоне режимов полета).

#### **Список литературы**

1. Системы автоматического управления самолетом [Текст] / И.А. Михалев и др. - М.: Машиностроение, 1971. – 464 с.

2. Вартанян, В.М. Применение метода физического моделирования для создания новых образцов беспилотной техники [Текст] / В.М. Вартанян, В.О. Чера-

новский, Аль Дахери Али Мохамед // Авиационно-космическая техника и технология. – 2010. − № 3 (70). − С. 51-56.

3. Али Мохамед, Аль Дахери. Обеспечение робастной устойчивости на этапе проектирования конфигурации беспилотного летательного аппарата [Текст] / Аль Дахери Али Мохамед, В.М. Вартанян // Авиационно-космическая техника и технология. – 2010. − № 6 (73). − С. 37-43.

4. Жабко, А.П. Необходимые и достаточные условия устойчивости линейного семейства полиномов [Текст] / А.П. Жабко, В.Л. Харитонов // Автоматика и телемеханика. − 1994. − № 10. − С. 125-134.

**Рецензент:** д-р техн. наук, проф., зав. каф. И.В. Чумаченко, Национальный аэрокосмический университет им. Н.Е. Жуковского «ХАИ», Харьков

Поступила в редакцию 12.09.11.

## **Параметричне забезпечення робастної стійкості базової моделі безпілотного літального апарата**

Розглянуто питання параметричного синтезу конструктивних параметрів безпілотного літального апарата (БЛА) з метою забезпечення робастної стійкості для різних польотних завдань. Запропоновано інтерактивний метод їх вибору на базі використання інтегрованого математичного пакета MAPLE-11 з бібліотекою програм, що підтримують інтервальні обчислення. Запропонований підхід гарантує такий вибір конструктивних параметрів БЛА, який забезпечить робастність конструктивної схеми БЛА (забезпечить стійкість у максимально широкому діапазоні режимів польоту).

*Ключові слова***:** літальний апарат, робастна стійкість, інтервальні параметри, характеристичне рівняння, області стійкості.

## **Robust stability parametric ensuring of the basic model of unmanned aerial vehicle**

The problems of parametric synthesis of the unmanned aerial vehicle (UAV) constructive parameters are examined to provide robust stability for a variety of flight tasks. The interactive method of their choice based on using of an integrated mathematical package MAPLE-11 and its library of programs that support interval computation is offered. The proposed approach guarantees a choice of constructive parameters of UAVs, which will ensure the robustness of UAV construction arrangement (ensure sustainability in the widest possible range of flight modes).

**Keywords:** aircraft, robust stability, interval parameters, the characteristic equation, the stability areas.